## **Wi-Fi Security Type** Quick Reference Guide

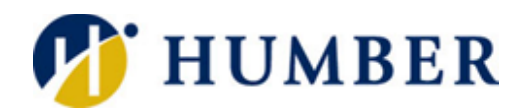

## **Overview**

Wi-Fi connections use different security types. While all of them are different, they are not equal; as such, it is essential for your network's security to learn what security type your Wi-Fi is using. Older protocols (WEP or WPA) are more vulnerable than newer ones and are far likelier to suffer a hacking attempt. The recommended security types nowadays are WPA2 protocol and WPA3 protocol. However, if you have an older protocol, please review the documentation for your router on how to upgrade your Wi-Fi Security to WPA2 or WPA3.

## **Windows 10**

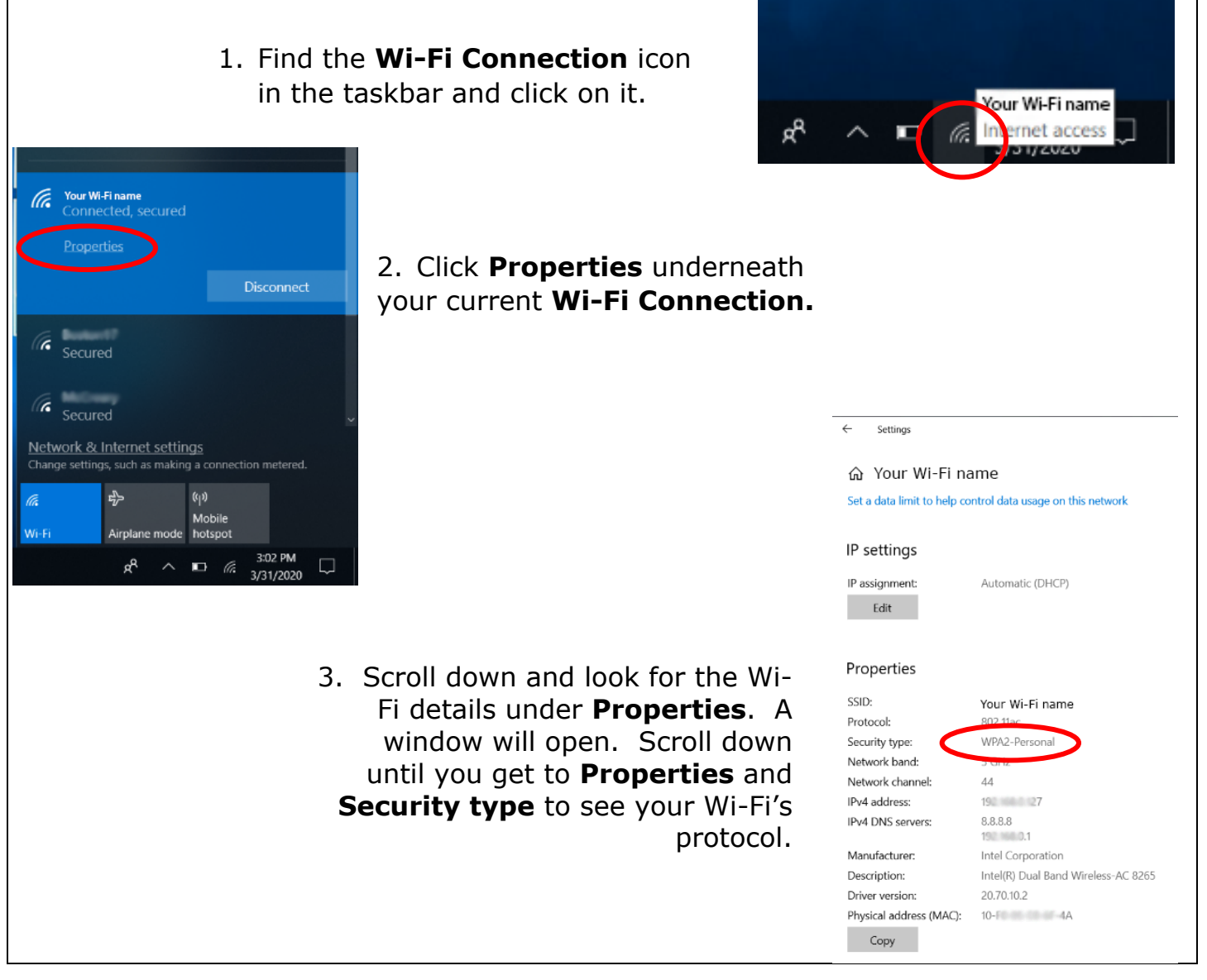

416.675.6622 X8888 | https://its.humber.ca *This document is available in an alternate format upon request.*

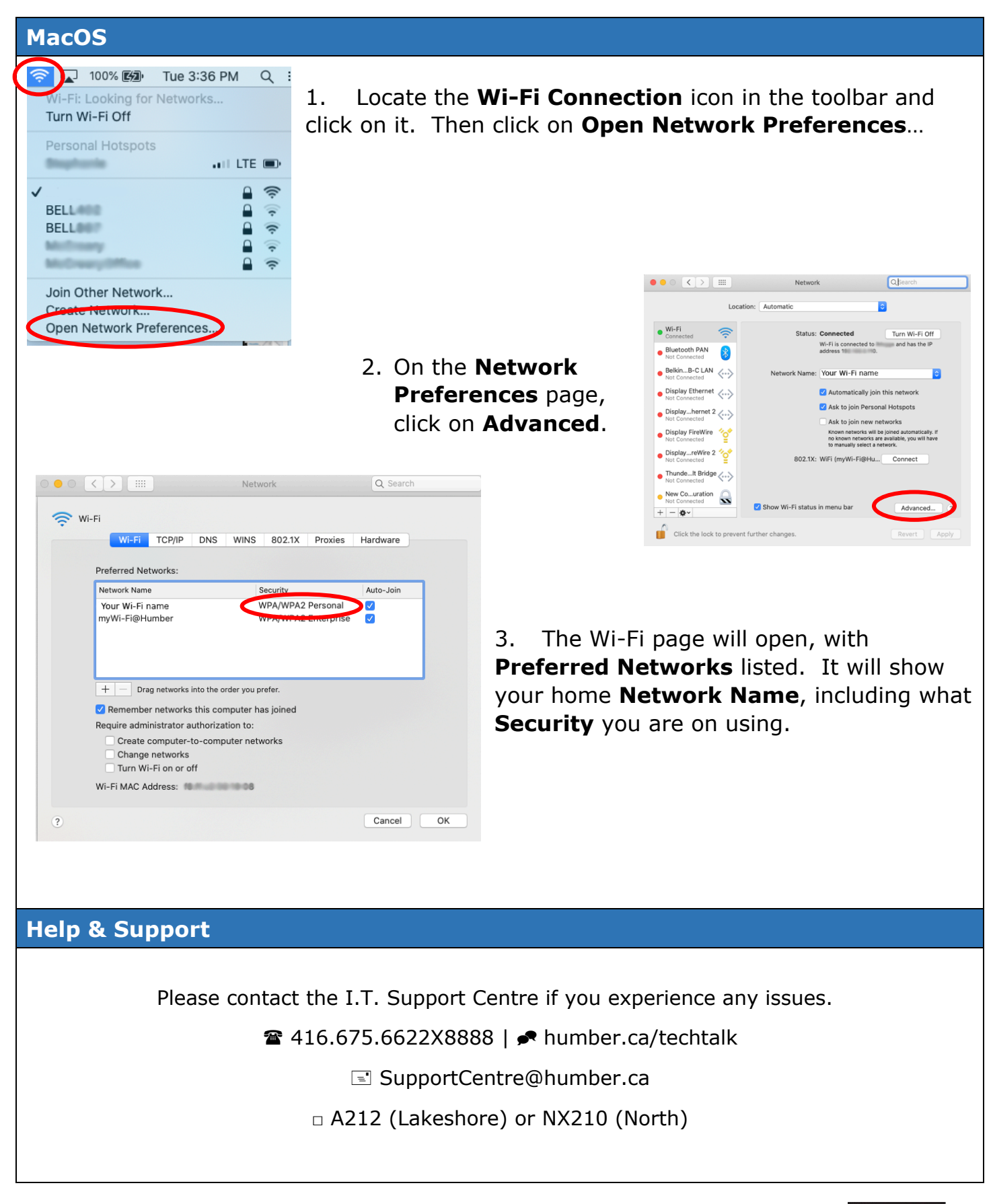

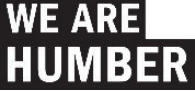